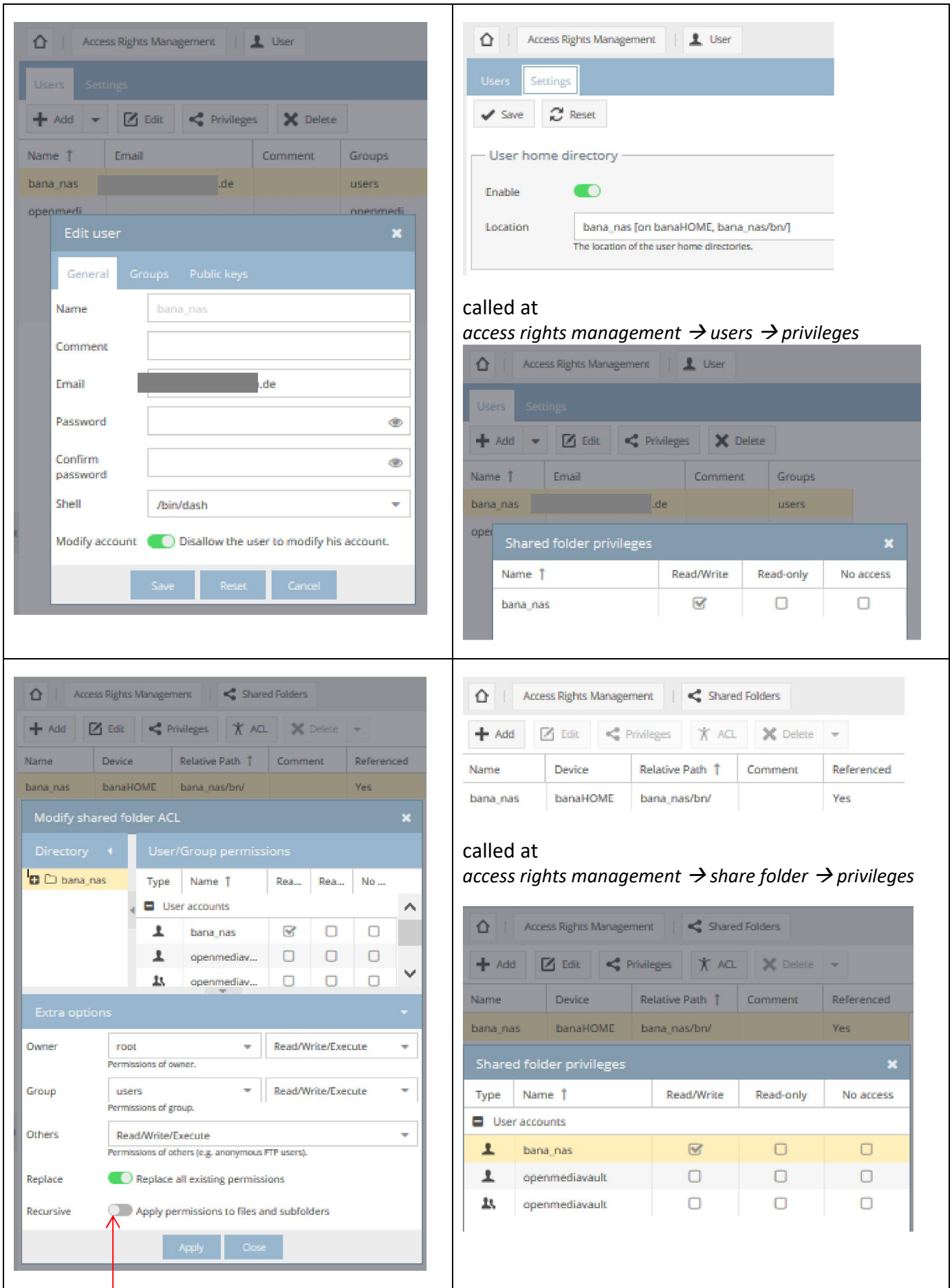

When activated *Recursive* is always deactivated after clicking on [store] and [apply]

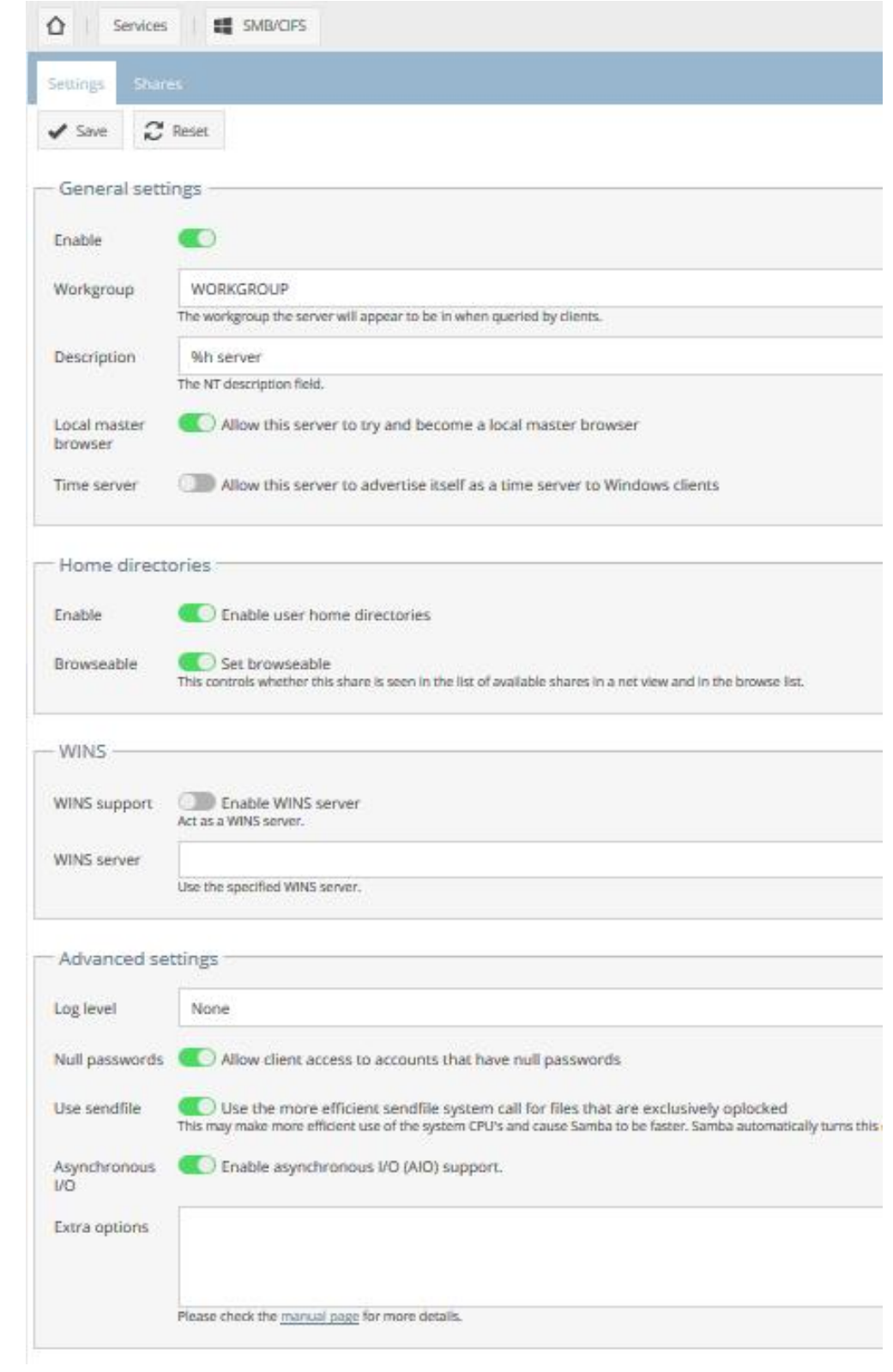

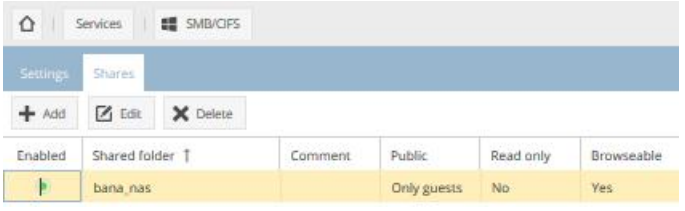

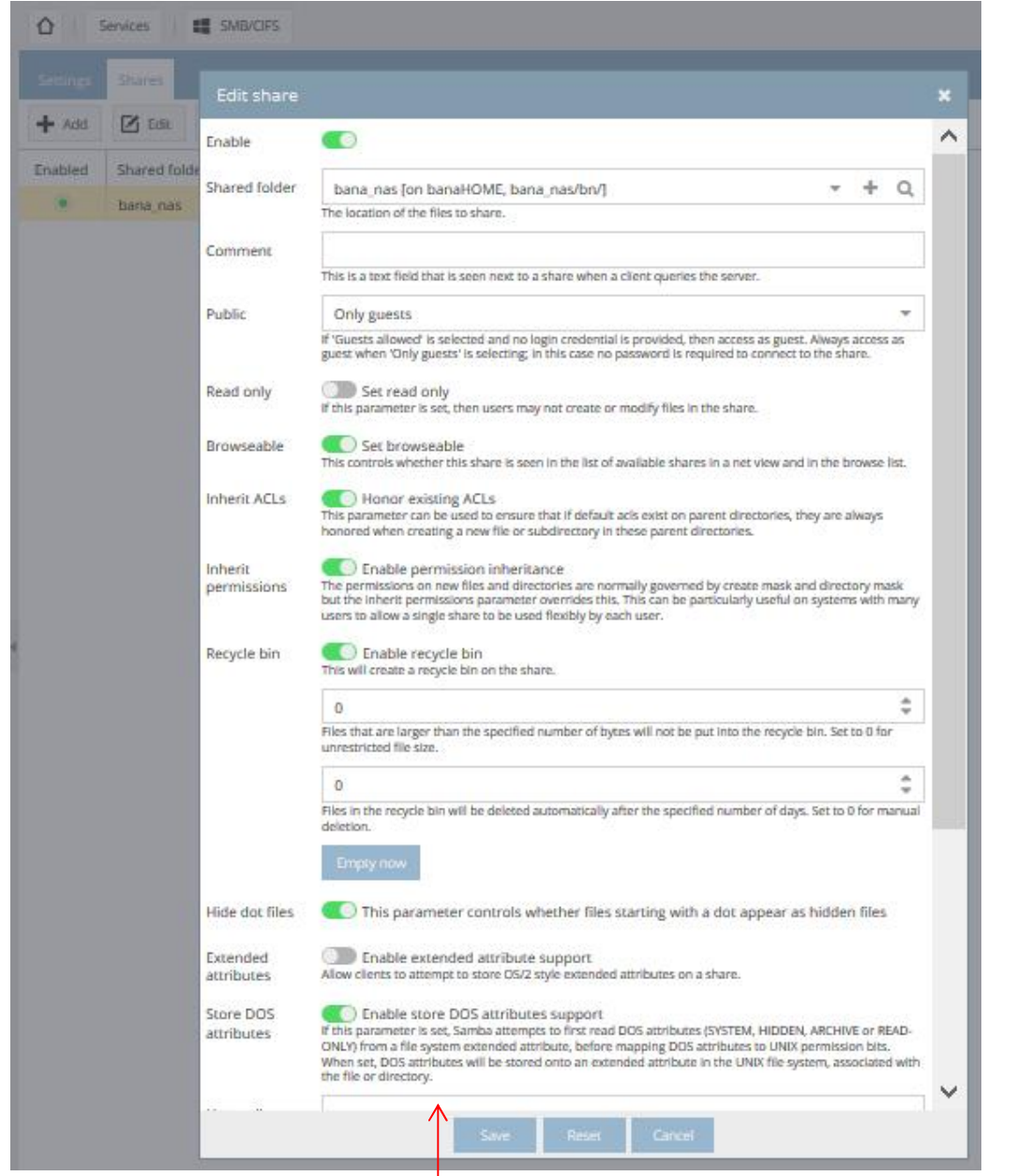

The lower entry fields are empty

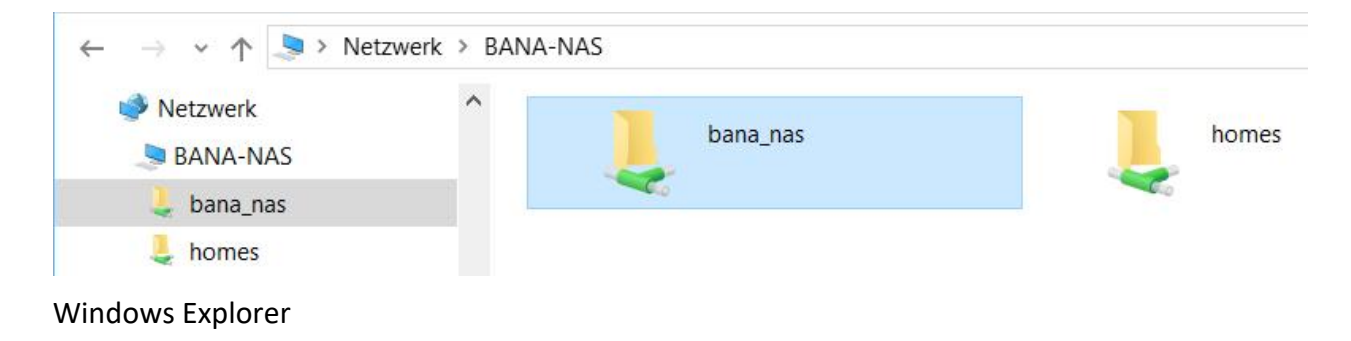